## **Suchen im Internet - 1**

Damit man Seiten im Internet findet, deren Adresse man nicht kennt, gibt es sogenannte Suchmaschinen, die ständig das gesamte Internet nach Begriffen durchsuchen.

Die bekanntesten Suchmaschinen sind:

**www.google.de** 

**www.yahoo.com** 

**www.bing.com** 

Meistens finden die Suchmaschinen viele Seiten zu einem Begriff. **Die Anzahl der gefundenen Ergebnisse** werden auf allen Suchseiten angegeben.

## **Gib die Suchbegriffe: "Wetter in Köln" in allen drei Suchmaschinen ein**  und schreibe die Anzahl der Ergebnisse auf.

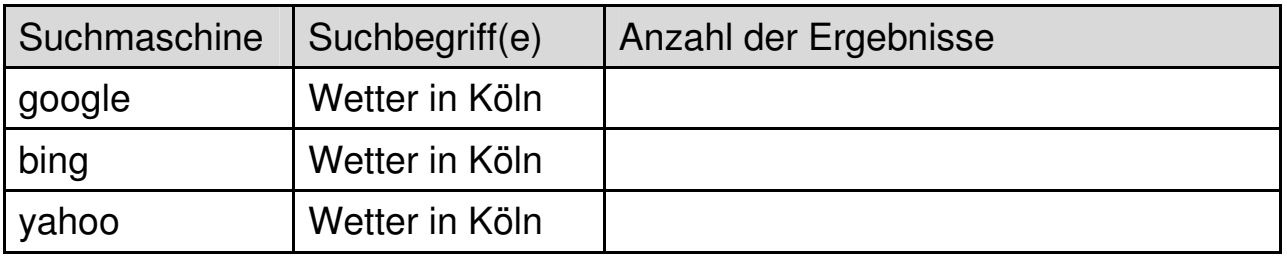

Suche über das Internet weitere Suchmaschinen. Schreibe deren Adressen auf und speichere sie in Deinen Lesezeichen.

**\_\_\_\_\_\_\_\_\_\_\_\_\_\_\_\_\_\_\_\_\_\_\_\_\_\_\_\_\_\_\_\_\_\_\_\_\_\_\_\_\_\_\_\_\_\_\_\_\_\_\_\_\_\_\_\_\_\_\_\_\_** 

**\_\_\_\_\_\_\_\_\_\_\_\_\_\_\_\_\_\_\_\_\_\_\_\_\_\_\_\_\_\_\_\_\_\_\_\_\_\_\_\_\_\_\_\_\_\_\_\_\_\_\_\_\_\_\_\_\_\_\_\_\_** 

**\_\_\_\_\_\_\_\_\_\_\_\_\_\_\_\_\_\_\_\_\_\_\_\_\_\_\_\_\_\_\_\_\_\_\_\_\_\_\_\_\_\_\_\_\_\_\_\_\_\_\_\_\_\_\_\_\_\_\_\_\_** 

**\_\_\_\_\_\_\_\_\_\_\_\_\_\_\_\_\_\_\_\_\_\_\_\_\_\_\_\_\_\_\_\_\_\_\_\_\_\_\_\_\_\_\_\_\_\_\_\_\_\_\_\_\_\_\_\_\_\_\_\_\_** 

**\_\_\_\_\_\_\_\_\_\_\_\_\_\_\_\_\_\_\_\_\_\_\_\_\_\_\_\_\_\_\_\_\_\_\_\_\_\_\_\_\_\_\_\_\_\_\_\_\_\_\_\_\_\_\_\_\_\_\_\_\_** 

**\_\_\_\_\_\_\_\_\_\_\_\_\_\_\_\_\_\_\_\_\_\_\_\_\_\_\_\_\_\_\_\_\_\_\_\_\_\_\_\_\_\_\_\_\_\_\_\_\_\_\_\_\_\_\_\_\_\_\_\_\_** 

**Suche auch nach speziellen "Kindersuchmaschinen".**